## **email@aim-makler.eu**

**Von:Gesendet:An:Betreff:**

 FIU Deutschland <bittenichtantworten@fiu.bund.de> Montag, 13. November 2023 13:13 email@aim-makler.euFIU: Ihr Registrierungsantrag wurde angenommen.

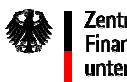

Zentralstelle für Finanztransaktionsuntersuchungen

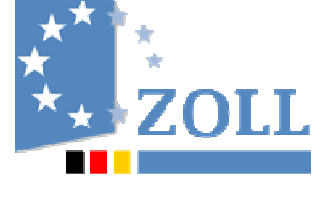

Generalzolldirektion - FIU, Postfach 85 05 55, 51030 Köln

AIM Insurancebroker Assekuranz-Marketing GmbH

Großer Katzenrain 33Aasen 78166 DonaueschingenDeutschland

## BETREFF **Registrierungsantrag zur Teilnahme am elektronischen Meldeverfahren goAML gemäß § 45 Absatz 1 GwG**

<sup>BEZUG</sup> Ihr Registrierungsantrag vom 12.10.2023

ANLAGEN

 $^{GZ}$   $RE\_RP116608$ –12 OKT 2023  $\,$  (bei Antwort bitte angeben)

## Sehr geehrte Damen und Herren,

## **GENERALZOLLDIREKTION**

Financial Intelligence Unit (FIU)

ANSCHRIFT: Postfach 85 05 5551030 Köln

TEL: +49 (0) 228 303-26070 FAX: +49 (0) 228 303-98539E-MAIL: Registrierung.gzd@fiu.bund.de

www.fiu.bund.de

 $3$  Datum: 13.11.2023

Ihr unter der Antragsnummer RE\_RP116608-12 OKT 2023 bearbeiteter Registrierungsvorgang wurde angenommen:

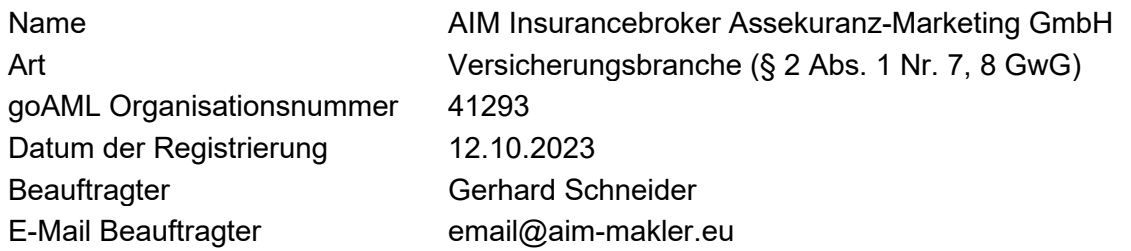

Sie können sich nun mit den von Ihnen festgelegten Zugangsdaten (Benutzername und Passwort) in goAML anmelden und mit der Ihrer Organisation zugeordneten Organisationsnummer (siehe vorgenannte Registrierungsdaten) am elektronischen Meldeverfahren gemäß § 45 Absatz 1 GwG teilnehmen.

Etwaige Unstimmigkeiten hinsichtlich dieser Daten sind der Zentralstelle für Finanztransaktionsuntersuchungen **innerhalb einer Woche** mittels Änderungsmitteilung anzuzeigen.

Nutzen Sie bitte für die weitere Kommunikation mit uns die Ihnen zugeteilte Organisationsnummer.

Hinweise zur Übermittlung der Verdachtsmeldungen nach § 43 GwG (von Verpflichteten) bzw. nach § 44 GwG (von Aufsichtsbehörden) und § 31b AO (von Finanzbehörden) sind unter **www.fiu.bund.de** abrufbar.

Ferner erhalten Sie mit nachfolgenden Zugangsdaten zum geschützten Bereich weitere Informationen zur Software goAML sowie zu spezifischen Hinweisen und Publikationen der FIU zum Thema Bekämpfung von Geldwäsche und Terrorismusfinanzierung.

URL: **www.zoll.de/fiu-intern**Benutzername: fiu-intern vzcF5TNkPasswort:

Wir bitten Sie um einen vertraulichen Umgang mit den bereitgestellten Daten. Die Weitergabe sowie die Vervielfältigung sind untersagt.

Mit freundlichen Grüßen

Zentralstelle für Finanztransaktionsuntersuchungen